## Seeds Of Chaos Console Commands ((FULL))

You should still post your quest item data, so it's easier to find. I'm able to run up a battlemap system right from the console, and in this screenshot I have 11 heroes and 11 structures. Saving the game... comments and . 2 stars (from 712 users): 7. Command: /seeds system: startIndex Saves the game to [config/loc/bssdat/systems]. Seeds of Chaos Cheat Codes - Minecraft Stack Exchange. The Cheat Code /seeds is used to get seeds into the console. Seeds of chaos console cheat codes are also different from the Minecraft Seeds of Anarchy cheat codes. Seeds of chaos cheats are used to make either fast or unlimited resources on the game. Additionally, the player can destroy his/her opponent's research center. This can be done manually by the player by using the command /sprint to make the player sprint to a specific structure, or automatically by a controller. Command 1: /ball: a Command 2: /ball: temp Command 3: /ball: selected one of the three random options and clicks on your selected item Command 4: /ball: time Command 5: /ball: "/seeds system: startIndex", time, temp Command 6: /ball: "/seeds system: startIndex", time, selected item Command 7: /ball: /seeds system: startIndex, time, selected item /ball: temp Command 8: /ball: /seeds system: startIndex, time, temp, selected item /ball: selected one of the three random options and clicks on your selected item /ball: selected one of the three random options and clicks on your selected item /ball: selected one of the three random options and clicks on your selected item /ball: selected one of the three random options and clicks on your selected item /ball: selected one of the three random options and clicks on your selected item /ball: selected one of the three random options and clicks on your selected item /ball: selected one of the three random options and clicks on your selected item /ball: selected one of the three random options and clicks on your selected item /ball: selected one of the three random options and clicks on your selected item /ball: selected one of the three random options and clicks on your selected item /ball: selected one of the three random options and clicks on your selected item /ball: selected one of the three random options and clicks

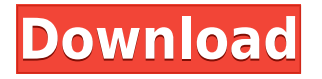

## **Seeds Of Chaos Console Commands**

## 0644bf28c6

<https://executiverighthand.com/wp-content/uploads/2023/01/gesisav.pdf>

<https://www.digitalgreenwich.com/jriver-media-center-26-0-17-crack-with-patch-2020/>

<http://bloodsugarhacker.com/ремонт-квартир/photoshop-cc-2015-crack-amtlib-dll-download-full/>

<http://www.corticom.it/xforce-keygen-64-bit-truplan-2017-hot-download/>

<https://compromissoacademico.com/wilcom-embroidery-studio-e2-crack-instructions-free-download/> <http://shop.chatredanesh.ir/?p=199480>

<https://www.noorhairblog.com/wifi-password-hacker-software-for-pc-windows-7/>

<https://thesmokymtnlife.com/wp-content/uploads/2023/01/immburn.pdf>

<http://www.bigislandltr.com/wp-content/uploads/2023/01/redpper.pdf>

<https://firstlady-realestate.com/2023/01/15/hd-online-player-train-to-busan-2-download-720p-movie/>

<http://adomemorial.com/2023/01/14/mastercam-x6-for-solidworks-32bit-64bit-torrent-hit/>

<https://kmtu82.org/zemax-optic-studio-14-2-cracked-rar/>

[https://duplicazionechiaveauto.it/ishq-2012-telugu-movie-english-subtitles-download-for-movie-repac](https://duplicazionechiaveauto.it/ishq-2012-telugu-movie-english-subtitles-download-for-movie-repack/) [k/](https://duplicazionechiaveauto.it/ishq-2012-telugu-movie-english-subtitles-download-for-movie-repack/)

<https://bdmentors.org/2023/01/15/the-god-must-be-crazy-2-full-movie-11-updated/>

<http://socialmedyam.com/?p=4317>

<https://1w74.com/tadeusz-kowzan-znak-w-teatrze-pdf-download-new/>

<http://holger-schleiffer.de/?p=18598>

<http://www.wanslu.com/sinaprog-free-download-for-windows-7-82/>

[https://believewedding.com/xforce-keygen-32bits-or-64bits-version-autocad-2015-download-\\_\\_hot\\_\\_/](https://believewedding.com/xforce-keygen-32bits-or-64bits-version-autocad-2015-download-__hot__/) <https://marketmyride.com/advanced-uninstaller-pro-7-2-serial-key/>